# **STADTWERKE LANGENZENN**

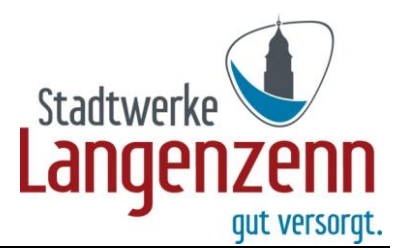

# **Antrag auf einen Zuschuss zum Kauf eines energiesparenden Haushaltsgerätes im Rahmen der "Förderung stromeffizienter Haushalt 2023 für Kunden der Stadtwerke Langenzenn"**

Die Voraussetzungen für die Zuschussgewährung sind den Förderrichtlinien zu entnehmen.

## **1. Antragsteller/in**

Handelsreg St.-Nr. 218/ Werkleiter F

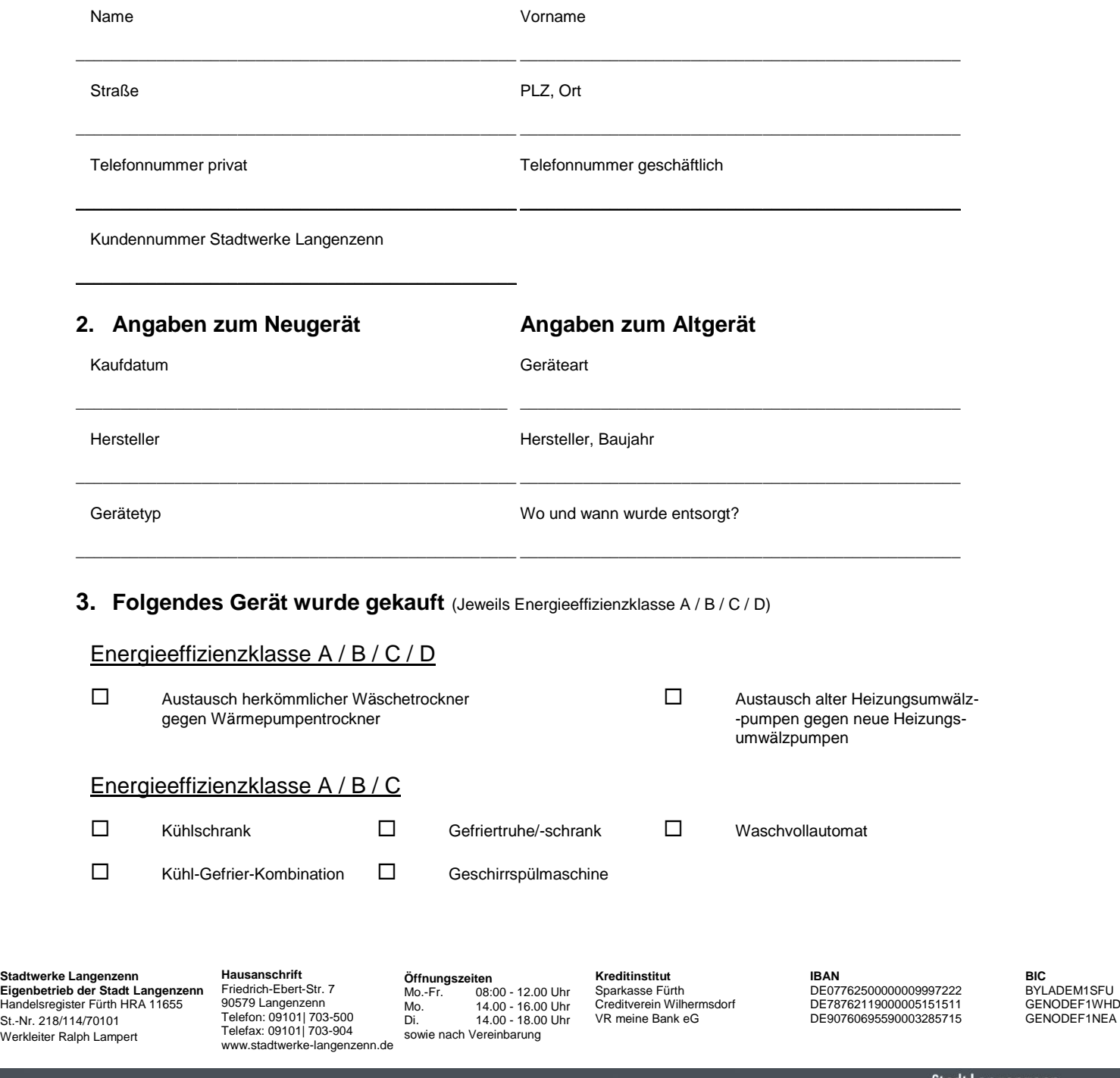

# **4. Folgende Unterlagen werden benötigt und sind dem Antrag beigefügt**

 Rechnungskopie mit Angaben über Hersteller und Gerätetyp Nachweis der geforderten (lautend auf den Antragsteller)

### **5. Fördermaßnahmen anderer Energielieferanten**

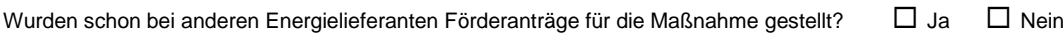

#### **6. Hinweise**

#### **Unvollständig ausgefüllte Anträge können nicht bearbeitet werden.**

Die Gutschrift in Höhe von 200 kWh wird gewährt, wenn alle Fördervoraussetzungen erfüllt sind. Pro Haushalt kann max. ein Gerät bezuschusst werden. Wenn das Jahresbudget ausgeschöpft ist, kann keine Förderung gewährt werden. Das Programm gilt für Geräte, die im Kalenderjahr 2023 erworben wurden. Ein Rechtsanspruch auf die Gewährung eines Zuschusses besteht nicht.

#### **7. Versicherung und Verpflichtung des Antragstellers**

Der Antragsteller bestätigt mit seiner Unterschrift, dass ihm die Förderrichtlinien der Stadtwerke Langenzenn vorliegen und er diese bezogen auf die Voraussetzungen für diese Förderung anerkennt. Der Antragsteller versichert, dass die vorstehend gemachten Angaben sowie die beigelegten Unterlagen richtig und vollständig sind. Es ist ihm bekannt, dass er verpflichtet ist, nach der Antragstellung eingetretene Änderungen oder Tatsachen, die für die Zuschussgewährung erheblich sind, unverzüglich mitzuteilen. Der Antragsteller ist verpflichtet, den erhaltenen Zuschuss zeitanteilig zurückzuzahlen, wenn er sich innerhalb von drei Jahren nach Antragseingang für einen anderen Energielieferanten entscheidet und somit kein Stromkunde der Stadtwerke Langenzenn mehr sein sollte. Die Höhe der Rückzahlung beträgt für jeden Monat der vorzeitigen Beendigung 1/36 des Förderbetrages. Entsprechendes gilt bei einem Wegfall der Fördervoraussetzungen.

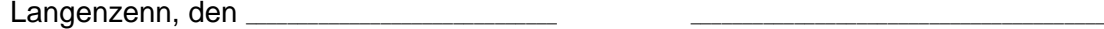

Unterschrift

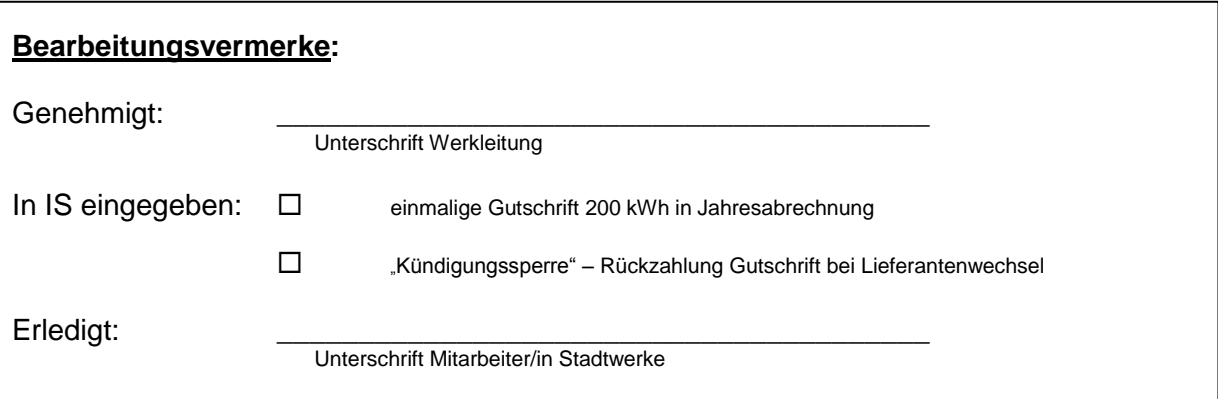

#### **Datenschutz**

Ich bin damit einverstanden, dass meine personenbezogenen Daten nach Maßgabe der europäischen Datenschutzgrundverordnung (EU-DSGVO) und des Bundesdatenschutzgesetzes (BDSG) zur Durchführung des oben genannten Vorganges erfasst, verarbeitet und genutzt werden. Ein Austausch der Daten mit Dritten außerhalb des Eigenbetriebes Stadtwerke Langenzenn der Stadt Langenzenn (z.B. Netzbetreiber und Messstellenbetreiber) erfolgt nur, soweit dies zur Abwicklung des Vorgangs erforderlich ist. Bei einer freiwilligen Angabe von E-Mail und/oder Telefonnummer kann eine Kontaktaufnahme zur Klärung von offenen Fragen bzw. Serviceinformationen (z.B. Terminabsprachen) über die angegebenen Kommunikationswege durch die Stadtwerke Langenzenn erfolgen. Verantwortlicher für die Verarbeitung von personenbezogenen Daten im Sinne der Europäischen Datenschutz-Grundverordnung (EU-DSGVO) sind die Stadtwerke Langenzenn, Friedrich-Ebert-Straße 7, 90579 Langenzenn, Werkleiter Ralph Lampert Tel. 09101/703-501 E-Mail: ralph.lampert@langenzenn.de. Ein Datenschutzbeauftragter wurde durch die Stadtwerke Langenzenn bestellt: Hr. Markus Hirn, Im Pinderpark 4, 90513 Zirndorf, und steht Ihnen für Fragen zur Verarbeitung von personenbezogenen Daten unter Tel: 0911/97731024 E-Mail: datenschutz@lra-fue.bayern.de zur Verfügung. Unsere ausführlichen Datenschutzerklärungen können Sie unter www.stadtwerke-langenzenn.de im Downloadbereich nachlesen.